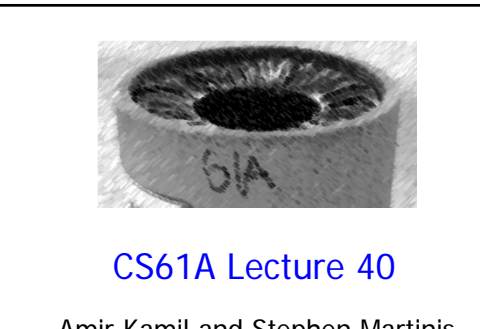

Amir Kamil and Stephen Martinis UC Berkeley April 24, 2013

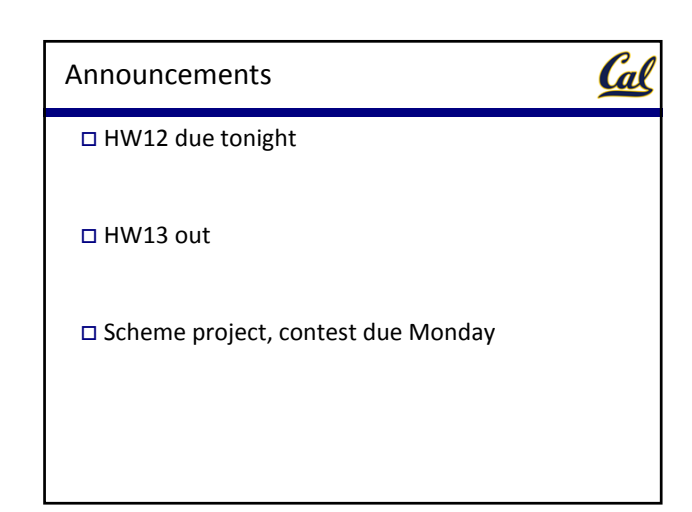

## Logic Language Review

Cal

Expressions begin with *query* or *fact* followed by relations

Expressions and their relations are Scheme lists logic> (fact (parent eisenhower fillmore)) logic> (fact (parent fillmore abraham)) logic> (fact (parent abraham clinton)) logic> (fact (ancestor ?a ?y) (parent ?a ?y)) logic> (fact (ancestor ?a ?y) (parent ?a ?z) (ancestor ?z ?y)) logic> (query (ancestor ?who abraham)) Success! who: fillmore who: eisenhower If a fact has more than one relation, the first is the *conclusion*, and it is satisfied if the remaining relations, the *hypotheses*, are satisfied

If a query has more than one relation, all must be satisfied

The interpreter lists all bindings that it can find to satisfy the query

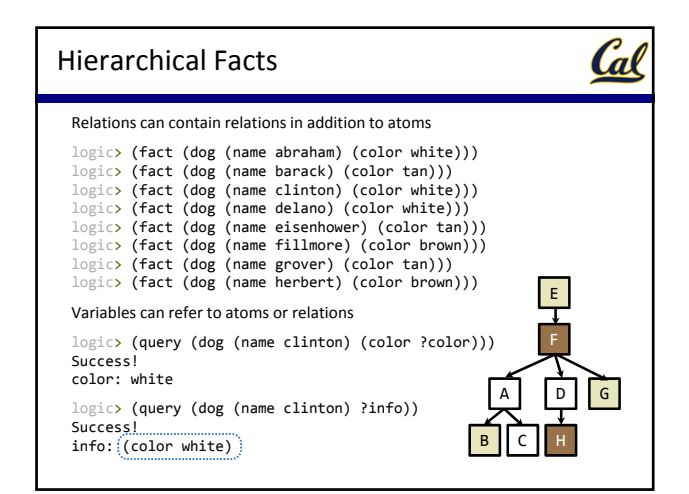

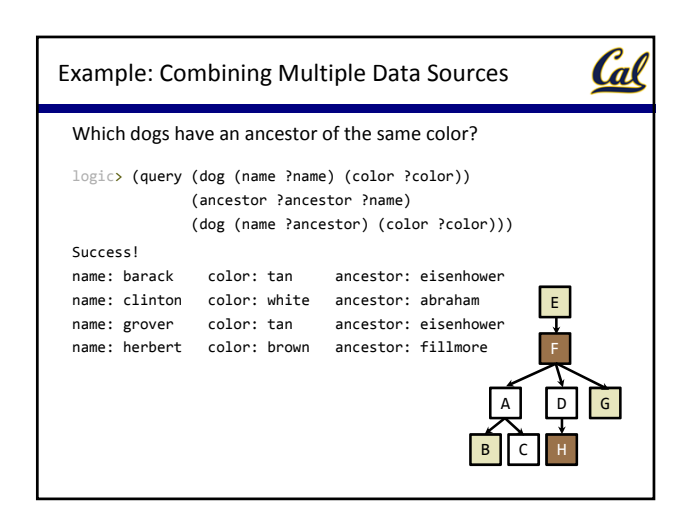

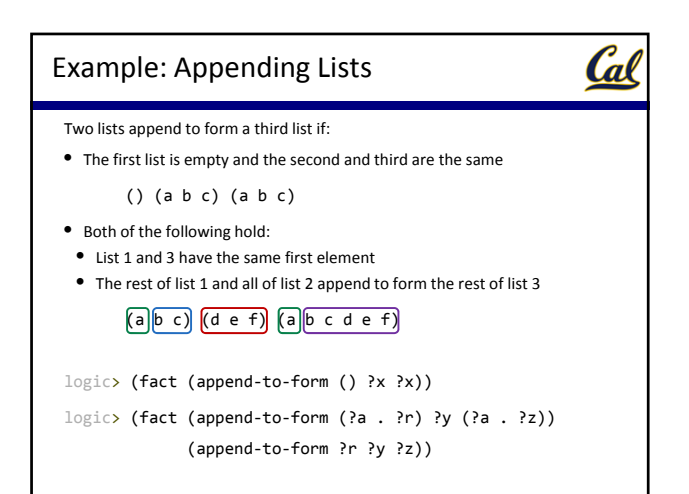

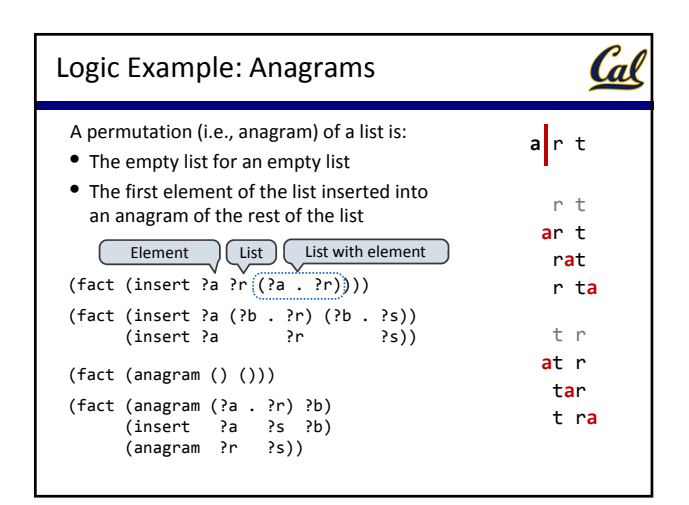

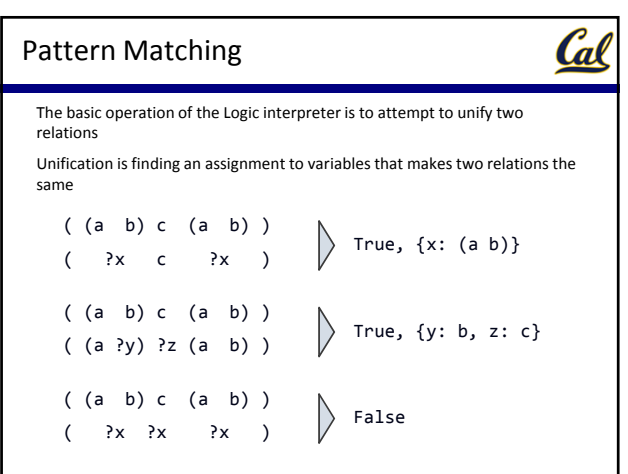

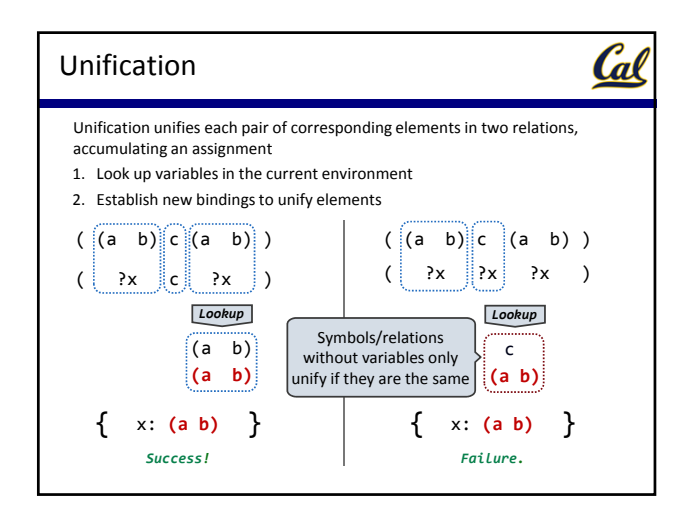

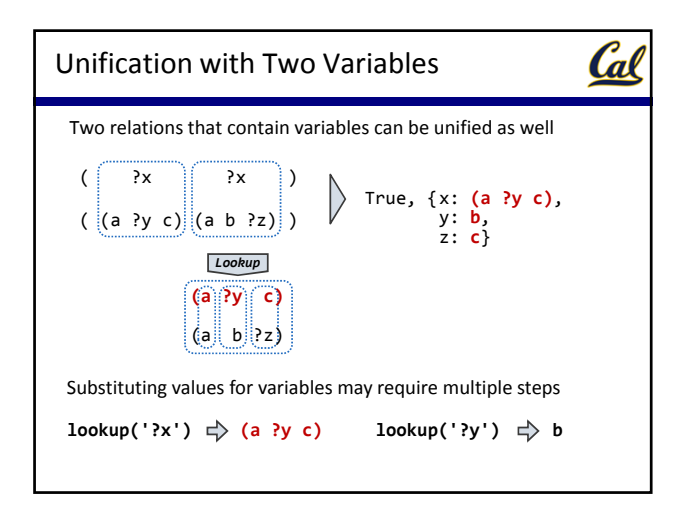

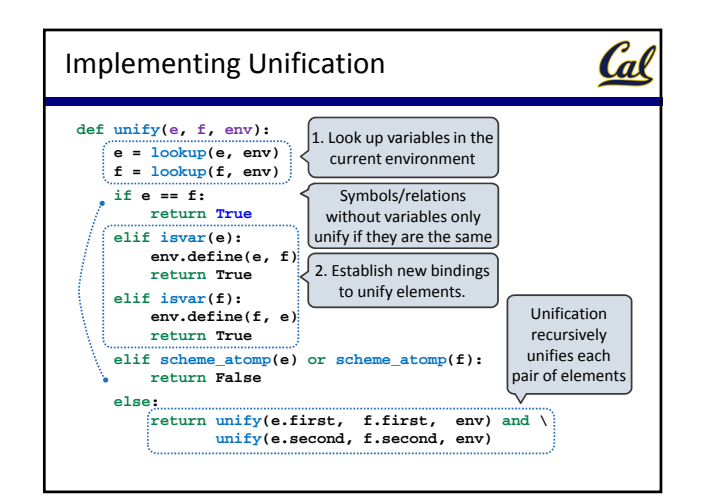

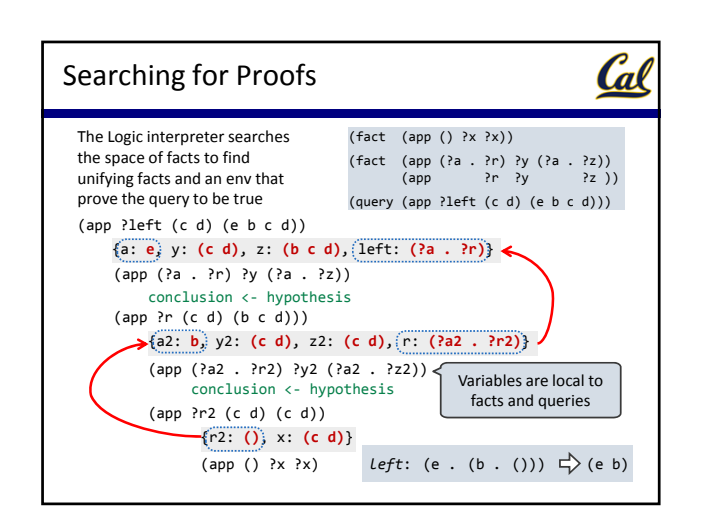

## Underspecified Queries

Cal

Now that we know about Unification, let's look at an underspecified query

```
> (fact (append‐to‐form () ?x ?x))
> (fact (append‐to‐form (?a . ?r) ?x (?a . ?s))
(append‐to‐form ?r ?x ?s))
> (query (append‐to‐form (1 2) (3) ?what))
Success!
what: (1 2 3)
> (query (append‐to‐form (1 2 . ?r) (3) ?what)
Success!
r: () what: (1 2 3)
r: (?s_6) what: (1 2 ?s_6 3)
r: (?s_6 ?s_8) what: (1 2 ?s_6 ?s_8 3)
r: (?s_6 ?s_8 ?s_10) what: (1 2 ?s_6 ?s_8 ?s_10 3)
r: (?s_6 ?s_8 ?s_10 ?s_12) what: (1 2 ?s_6 ?s_8 ?s_10 ?s_12 3)
...
What are the results of these queries?
```
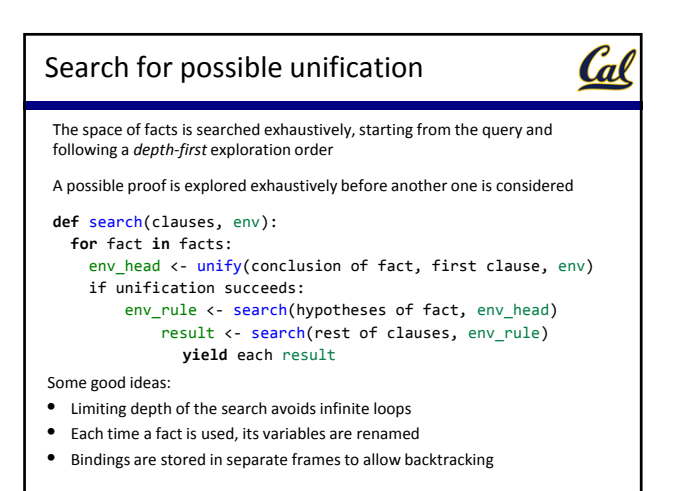

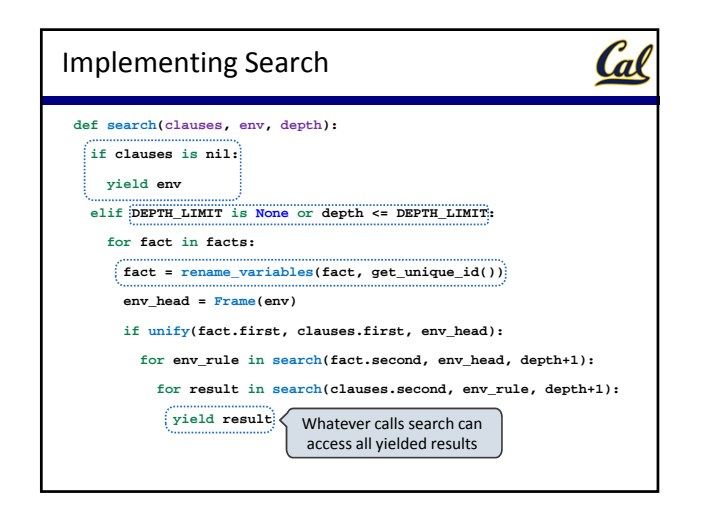

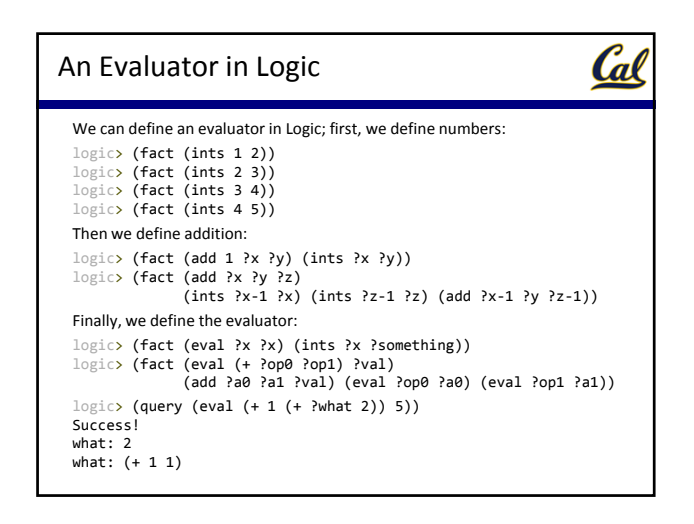